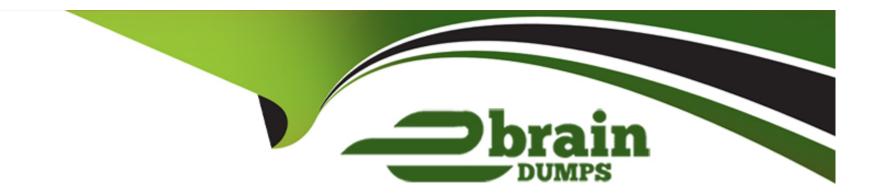

# Free Questions for AZ-120 by ebraindumps

Shared by Cooper on 24-05-2024

For More Free Questions and Preparation Resources

**Check the Links on Last Page** 

### **Question 1**

#### **Question Type: Hotspot**

You plan to deploy a highly available SAP NetWeaver system to Azure virtual machines on SUSE Linux Enterprise Server (SLES) for SAP Applications.

You need to configure a load balancer that will be deployed in front of the ABAP Central Services (ASCS) tier. The solution must minimize the number of required load balancing rules.

What should you configure? To answer, select the appropriate options in the answer area.

NOTE: Each correct selection is worth one point.

# Answer Area Load balancer type: Azure Standard Load Balancer Azure Application Gateway v2 Azure Basic Load Balancer Azure Standard Load Balancer Azure Standard Load Balancer Azure Standard Load Balancer Azure Standard Load Balancer Set Session persistence to Client IP and protocol Select HA ports Set Create implicit outbound rules to Yes Set Floating IP to Disabled Set Session persistence to Client IP and protocol Question Type: DragDrop

You plan to deploy an SAP production landscape on Azure. The landscape will use SAP HANA databases that run on Azure virtual machines.

Each HANA virtual machine will contain the following three premium data disks:

- \* Shared
- \* Data
- \* Log

You need to configure caching on the data disks. The solution must meet the following requirements:

- \* Maximize data throughput.
- \* Minimize potential data loss.

Which caching configuration should you use for each disk? To answer, drag the appropriate caching configurations to the correct disks. Each caching configuration may be used once, more than once, or not at all. You may need to drag the split bar between panes or scroll to view content.

NOTE: Each correct selection is worth one point.

| Caching configurations | Answer Area |               |
|------------------------|-------------|---------------|
| No Caching             |             | /hana/data:   |
| Read cache Answer:     |             | /hana/log:    |
| Write Accelerator r    | 0           | /hana/shared: |

# **Question 3**

#### **Question Type: Hotspot**

You deploy an Azure Internal load balancer.

You deploy a node of an SAP NetWeaver 7.4 ABAP system named SP1.

You plan to deploy a second node.

You need to verify that the health probe port is configured for the cluster. The cluster IP address resource name is SAP SP1 IP.

How should you complete the command? To answer, select the appropriate options in the answer area.

NOTE: Each correct selection is worth one point.

|                                      | "SAP SP1 IP" |                      |
|--------------------------------------|--------------|----------------------|
| Get-ClusterResource                  |              | Get-ClusterResource  |
| Get-ClusterGroup                     |              | Get-ClusterGroup     |
| Get-ClusterNetwork                   |              | Get-ClusterNetwork   |
| Get-ClusterLog                       |              | Get-ClusterLog       |
| Explanation:<br>Get-ClusterParameter |              | Get-ClusterParameter |

https://docs.microsoft.com/en-us/azure/virtual-machines/workloads/sap/sap-high-availability-installation-wsfc-shared-disk

# **Question 4**

#### **Question Type: Hotspot**

You have an SAP landscape on Azure.

You plan to deploy a new SAP application server by using an Azure Resource Manager template.

You need to ensure that all new servers are deployed with Azure Disk Encryption enabled.

How should you complete the relevant component of the template? To answer, select the appropriate options in the answer area.

NOTE: Each correct selection is worth one point.

```
"resources": [
       "type": "Microsoft.Compute/virtualMachines/
"name": "[concat(parameters
                                                     Disk"
('vmName'), '/DiskEncryption')]",
                                                     KeyVault"
        "location": [parameters('location')]",
                                                     Extensions"
        "apiVersion": "2017-03-30",
                                                     AzureDiskEncryption"
        "properties": {
          "publisher": "Microsoft.Azure.Security",
          "type":
                  "Disk"
                  "KeyVault"
                  "Extensions"
                  "AzureDiskEncryption"
"typeHandlerVersion": "2.2",
          "autoUpgradeMinorVersion": true,
          "forceUpdateTag": "2",
          "settings": {
            "EncryptionOperation": "EnableEncryption",
            "KeyVaultURL": "[reference(parameters('keyVaultResourceID'), '2016-10-01').vaultUri]",
            "KeyVaultResourceId": "[parameters('keyVaultResourceID')]",
            "KeyEncryptionKeyURL": "[parameters('keyEncryptionKeyURL')]",
            "KeyVaultResourceId": "[parameters('keyVaultResourceID')]",
            "KeyEncryptionAlgorithm": "RSA-OAEP",
            "VolumeType": "All",
            "ResizeOSDisk": false
```

| - |   |   |    |            |   |
|---|---|---|----|------------|---|
| A | n | C | N۸ | $I \Delta$ | r |
|   |   |   | W  |            |   |

#### **Explanation:**

https://azsec.azurewebsites.net/2019/12/28/azure-disk-encryption-arm-template-for-windows-vm/

# **Question 5**

#### **Question Type: Hotspot**

You have an Azure subscription that contains a resource group named RG1. The role assignments for RG1 are shown in the following exhibit.

| Azure:/ PS Azure:\> Get-AZRoleA   Select DisplayName, R | ssignment -ResourceGroupName RG1   Where Displa<br>oleDefinitionName                                                 | yName –Like "user*" | graphic. |
|---------------------------------------------------------|----------------------------------------------------------------------------------------------------|---------------------|----------|
|                                                         | can create a Recovery Services vault in RG1                                                                          |                     |          |
| User1                                                   |                                                                                                    |                     |          |
| Alusyer2                                                |                                                                                                    |                     |          |
| User3                                                   |                                                                                                    |                     |          |
| Explanation:                                            |                                                                                                    |                     |          |
|                                                         | azure/backup/backup-rbac-rs-vault can assign User4 as an owner of RG1 azure/role-based-access-control/built-in-roles |                     |          |
| Duestion Type: Hotspot                                  | <b>.</b>                                                                                                    |                     |          |

You are planning the deployment of a three-tier SAP landscape on Azure that will use SAP HANA. The solution must meet the following requirements:

Network latency between SAP NetWeaver and HANA must be minimized.

An SAP production landscape on Azure must be supported.

Network performance must be validated regularly.

What should you include in the solution? To answer, select the appropriate options in the answer area.

NOTE: Each correct selection is worth one point.

| Deploy HANA and NetWeaver to:                                                    |                                          |
|----------------------------------------------------------------------------------|------------------------------------------|
| Answer:                                                                          | An availability set An availability zone |
| Explanation:                                                                     | A proximity placement group              |
| Networking configuration:                                                        |                                          |
| https://docs.microsoft.com/en-us/azure/virtual-machines/workloads/sap/sap-proxin | nity-placenable Write Accelerator        |
| https://docs.microsoft.com/en-us/azure/virtual-machines/workloads/sap/dbms_guid  | de_genDeploy ExpressRoute Direct         |
| https://techcommunity.microsoft.com/t5/running-sap-applications-on-the/sap-on-az | Enable Accelerated Networking            |
| Validate network performance by using:                                           |                                          |
|                                                                                  | ABAPMeter                                |
| Ducation 7                                                                       | Apache JMeter                            |
| Question 7                                                                       | Network Performance Monitor              |
| Question Type: Hotspot                                                           |                                          |

You have an on-premises deployment of SAP Business Suite on HANA that includes a CPU-intensive application tier and a 20-TB database tier.

You plan to migrate to SAP HANA on Azure.

You need to recommend a compute option to host the application and database tiers. The solution must minimize cost.

What should you recommend for each tier? To answer, select the appropriate options in the answer area.

NOTE: Each correct selection is worth one point.

| Application:          |                                                               |               |
|-----------------------|---------------------------------------------------------------|---------------|
|                       | Ev3-series of Azure virtual machines                          |               |
| Answer:               | HANA on Azure (Large Instances)                               |               |
|                       | M-series of Azure virtual machines                            |               |
| Explanation:          |                                                               |               |
| Database:             |                                                               |               |
| https://docs.microsof | t.com/en-us/azure/virtual-machines/workloads/sap/hana-storage | -architecture |
| https://azure.microso | ft.lebANAvoomicAzdreil&Lorgenholstamees                       |               |
|                       | M-series of Azure virtual machines                            |               |

## **Question 8**

#### **Question Type: OrderList**

You have an Azure subscription.

You plan to deploy a SAP NetWeaver landscape that will use SQL Server on Azure virtual machines. The solution must meet the following requirements:

The SAP application and database tiers must reside in the same Azure zone.

The application tier in the Azure virtual machines must belong to the same Availability Set.

Which four actions should you perform in sequence? To answer, move the appropriate actions from the list of actions to the answer area and arrange them in the correct order.

NOTE: More than one order of answer choices is correct. You will receive credit for any of the correct orders you select.

| Actions                                                   | Answer Area |
|-----------------------------------------------------------|-------------|
| Create a host group                                       |             |
| Create a proximity placement group                        |             |
| Create an Availability Set                                |             |
| Deploy the application tier in the Azure virtual machines |             |
| Deploy SQL Server on Azure virtual machines               |             |
|                                                           |             |
| Answer:                                                   |             |

https://docs.microsoft.com/en-us/azure/virtual-machines/workloads/sap/sap-proximity-placement-scenarios

Departory and Marginitation in interest by and Augulu reacht und smachines

**Explanation:** 

### **To Get Premium Files for AZ-120 Visit**

https://www.p2pexams.com/products/az-120

### **For More Free Questions Visit**

https://www.p2pexams.com/microsoft/pdf/az-120

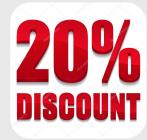